## **CONTENT DEVELOPMENT AND CLASSIFICATION OF TEST ITEMS**

## **TABLE OF SPECIFICATION**

## **CONTENT AREAS FOR ICT (SHS)**

┯

 $\top$ 

 $\blacksquare$ 

───────────────

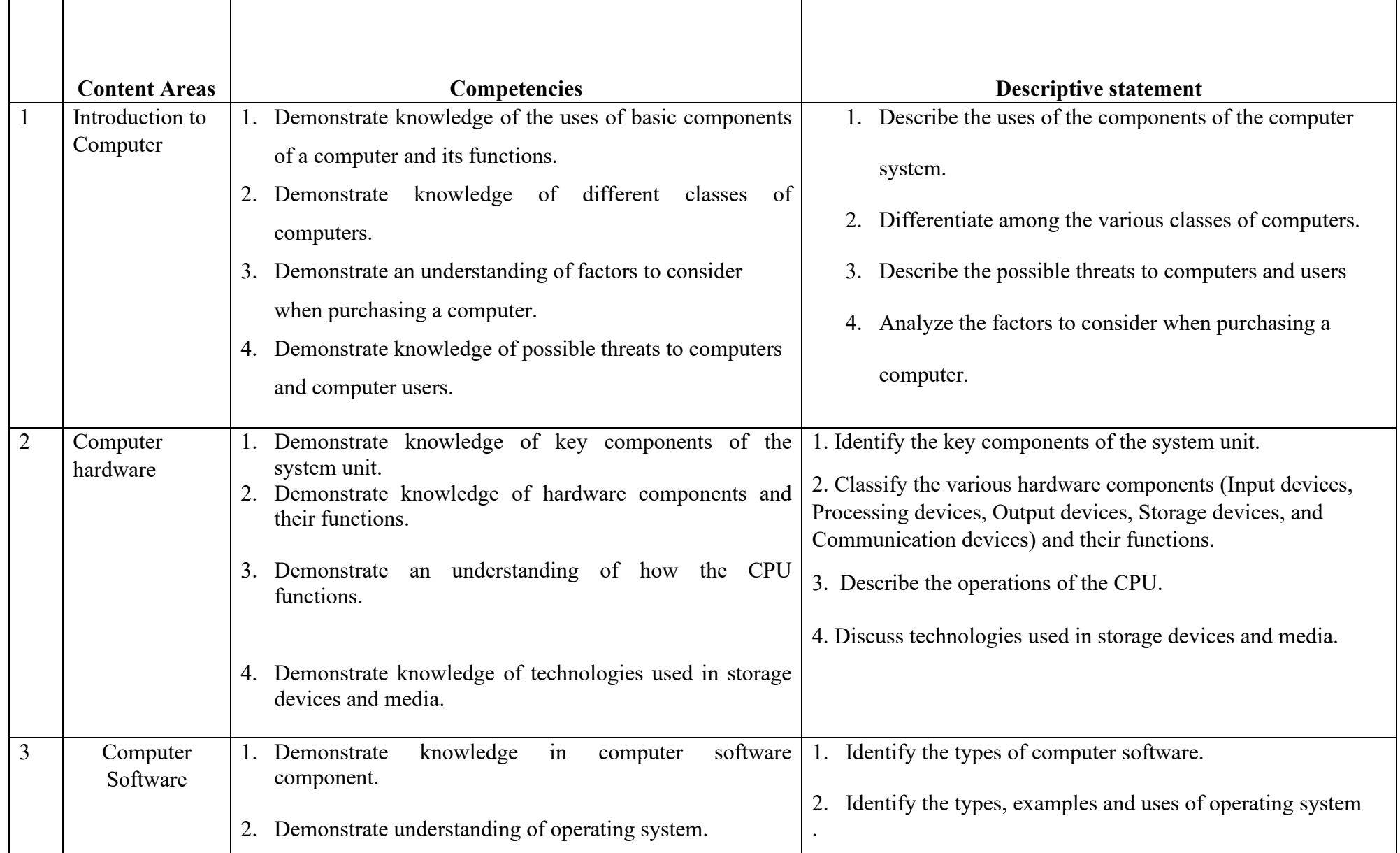

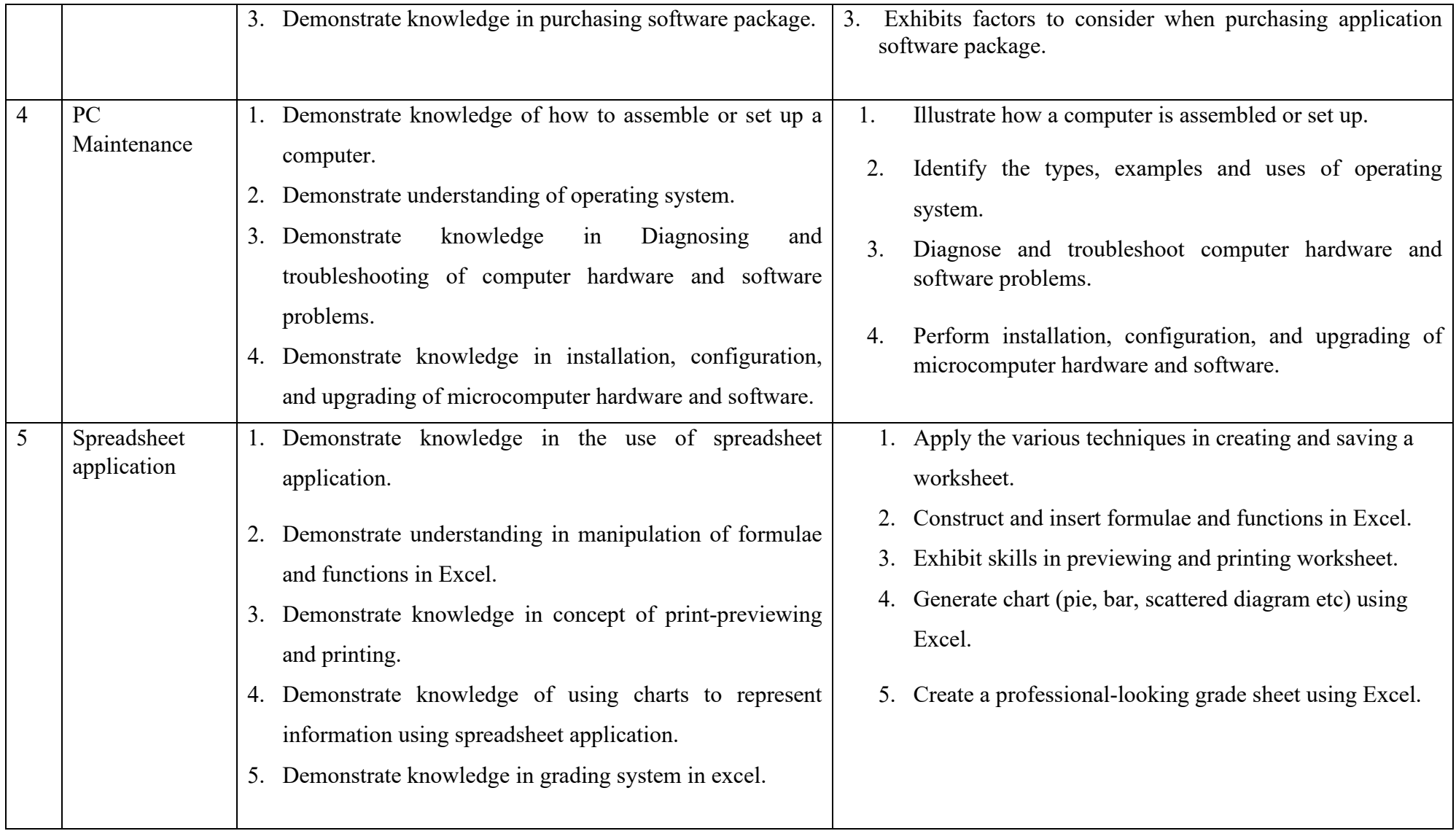

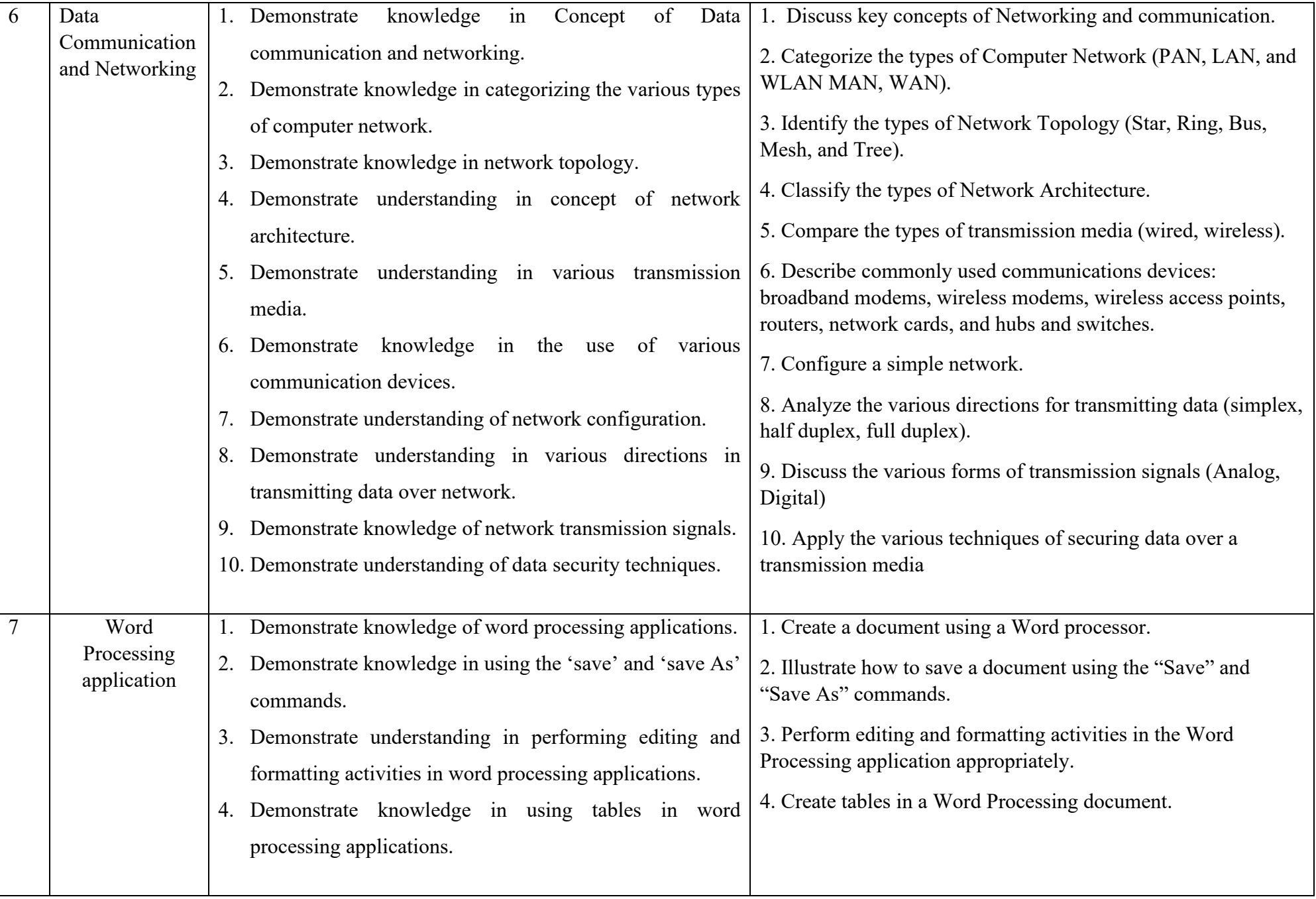

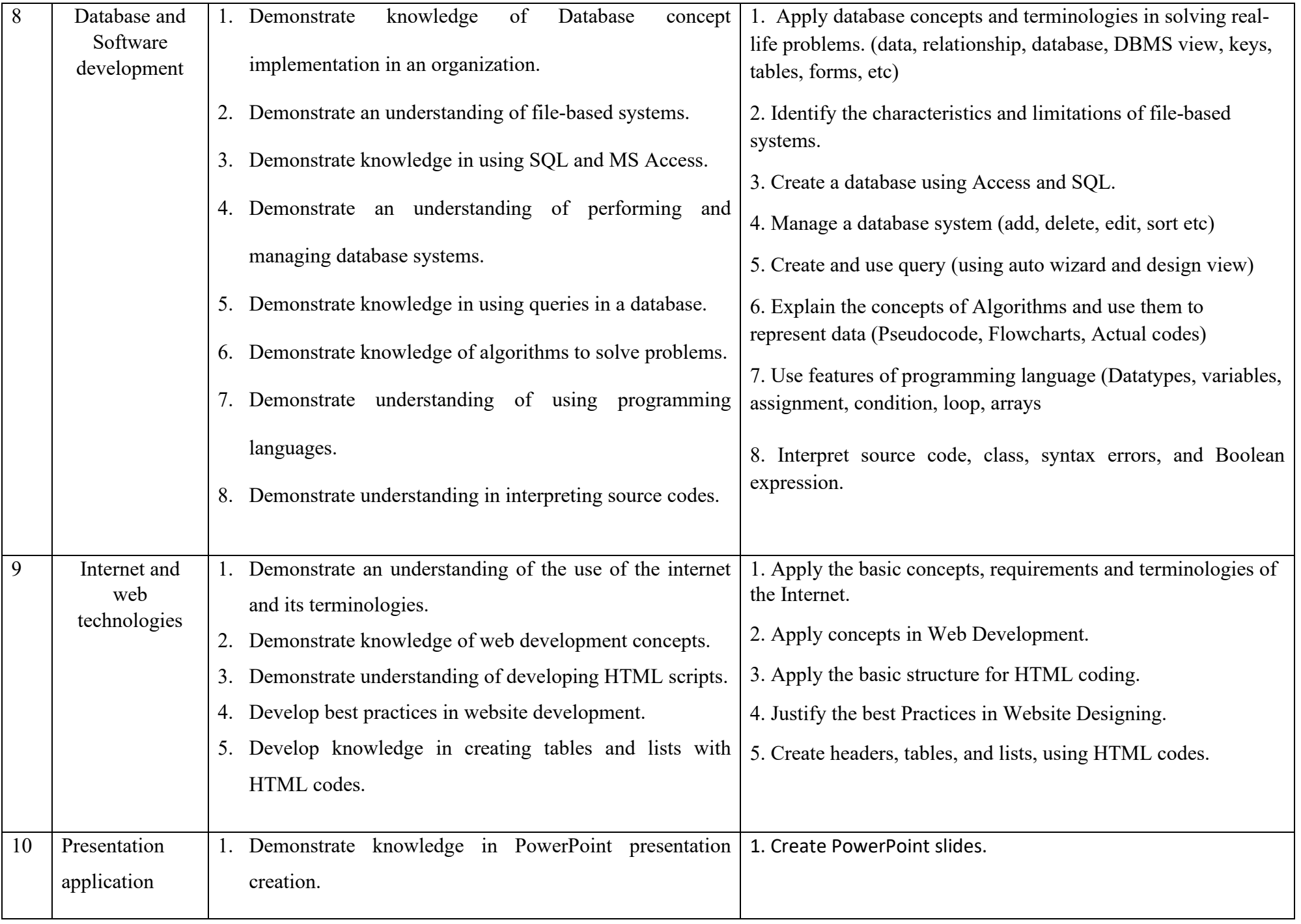

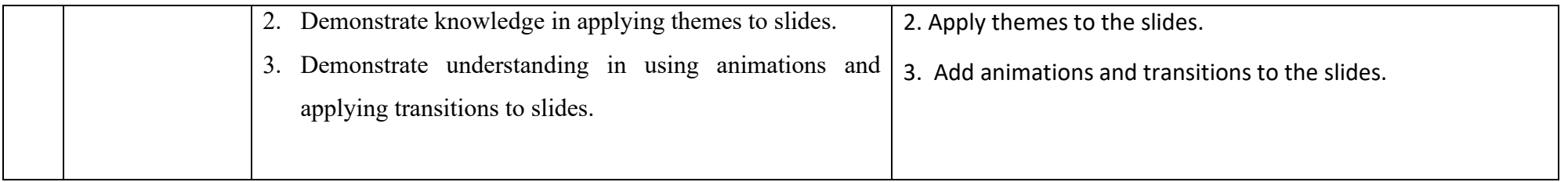

## **TABLE OF SPECIFICATION - ICT FOR SHS**

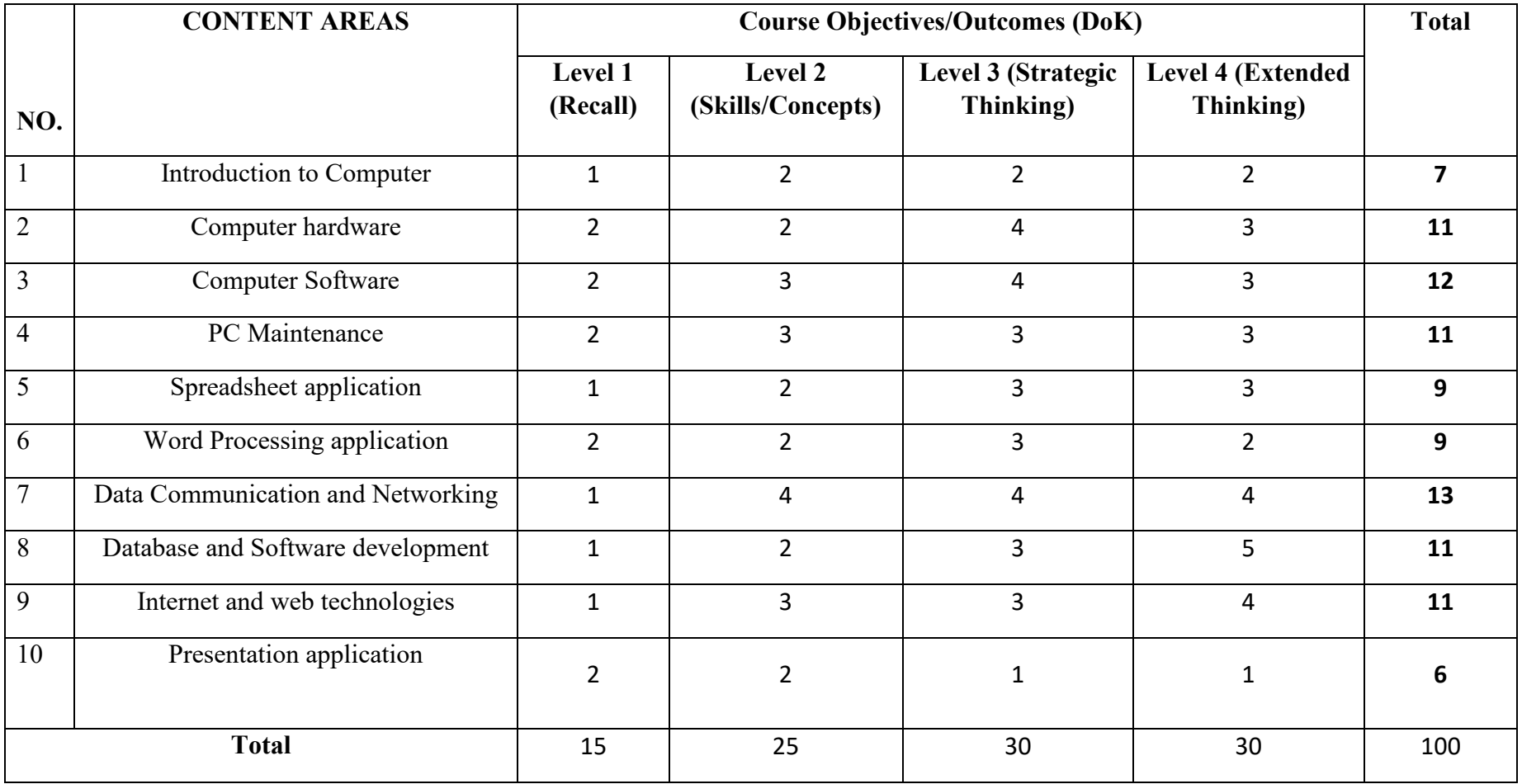